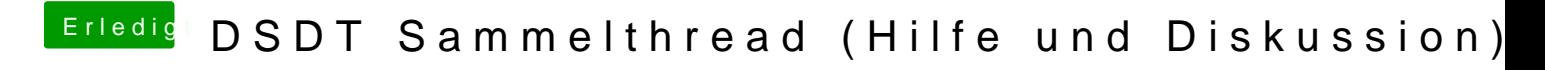

Beitrag von snookerap vom 25. Februar 2018, 19:43

kann mir jemand noch sagen, wie ich die Patches für Skylake`s einfüge?